# **Use of Convolutional Neural Networks to Identify Focal Cortical Dysplasia in Patients with Refractory Epilepsy**

### **Samuel H. Silva, Fabrício H. Simozo, Luiz O. Murta Júnior, Renato Tinós**

Departamento de Computação e Matemática Universidade de São Paulo (USP), Ribeirão Preto, SP, Brasil

samuel.henrique.silva@usp.br, fsimozo@alumni.usp.br, murta@usp.br, rtinos@ffclrp.usp.br

*Abstract: Focal Cortical Dysplasia (FCD) is a type of brain injury that is the main cause of Refractory Epilepsy in children. Surgery is an alternative for the treatment of patients with FCD. However, the correct identification of the regions with FCD in the brain is necessary. The identification of FCD in Magnetic Resonance Images by using Convolutional Neural Networks (CNNs) is investigated. The CNN classifies small regions of the images (windows), that can allow the identification of the location of the FCD. The method based on the CNN is compared with traditional approach, in which a Multilayer Perceptron (MLP) is employed using predefined filters for the extraction of attributes of the image. The CNN presents better results than the MLP. The CNN presents high sensitivity. However, the specificity is low, indicating that a larger dataset is necessary for training the CNN.*

*Resumo: A Displasia Cortical Focal (DCF) é um tipo de lesão cerebral que é a principal causa de Epilepsia Refratária em crianças. A cirurgia é uma alternativa para o tratamento de pacientes com DCF. No entanto, a identificação correta das regiões com DCF no cérebro é necessária. A identificação de DCF em Imagens de Ressonância Magnética usando Redes Neurais Convolucionais (CNNs) é investigada. A CNN classifica pequenas regiões das imagens (janelas), que podem permitir a identificação da localização do DCF. O método baseado na CNN é comparado com a abordagem tradicional, em que um Perceptron Multicamadas (MLP) é empregado usando filtros predefinidos para a extração de características da imagem. A CNN apresenta resultados melhores que o MLP. A CNN apresenta alta sensibilidade. No entanto, a especificidade é baixa, indicando que um conjunto de dados maior é necessário para treinar a CNN.*

### **1 Introdução**

A Epilepsia é uma doença crônica que afeta aproximadamente 50 milhões de pessoas no mundo [GARZON, 2002]. O tratamento da doença é realizado com o uso de drogas antiepiléticas, sendo que, em 70% a 80% dos casos, o tratamento com remédios consegue controlar as crises epiléticas sofridas pelo paciente [KWAN & BRODIE, 2000]. Apesar da alta eficiência das drogas antiepiléticas, existem casos no qual não é possível controlar a crise. Nesse cenário a doença é chamada de Epilepsia Refratária (ER). Pacientes nessas condições sofrem convulsões longas e inesperadas, podendo levá-los à hospitalização e ao aumento do risco de morte súbita [FRENCH, 2007]. Assim, nessas circunstâncias, o tratamento cirúrgico mostra-se mais efetivo para o controle da doença. Porém a cirurgia só pode ser realizada quando se tem a localização precisa da região cerebral lesionada, isto é, a área exata responsável pela crise. O diagnóstico da região lesionada pode ser difícil de ser feito, principalmente em casos de lesões sutis como as *Displasias Corticais Focais* (DCFs). Além disso, existem diferenças entre as DCFs, que por sua vez apresentam diferentes imagens e características clínicas [KRSEK *et a*l., 2008].

A DCF é a malformação do desenvolvimento cortical [CAMARGO *et al*., 2010]. Sabe-se atualmente que as DCFs são a principal causa da ER em crianças, estando presente em quase 50% das crianças submetidas à cirurgia em epilepsia, e sendo a terceira causa mais frequente em adultos, chegando a 20% dos casos [KRSEK *et al*., 2008]. A atual classificação das DCFs foi proposta pela *International League Against Epilepsy* (ILAE). Segundo a ILAE, existem três tipos distintos de DCF, classificadas como tipo I, II ou III. Neste trabalho, trataremos apenas do problema de identificação de DCFs do tipo II, que tem como característica principal a presença de células anormais, chamadas de neurônios displásicos ou células balão [PALMINI et al., 2004].

O diagnóstico de DCF é feito principalmente utilizando-se *Imagens de Ressonância Magnética* (IRM). Apesar dos avanços alcançados nos últimos anos na análise desse tipo de imagem, a classificação de DCFs do tipo II é complexa, visto que as lesões apresentam bordas e tecido saudável de má resolução. Portanto, mesmo quando a lesão é identificada, encontrar seus limites na IRM torna-se uma tarefa de difícil execução. Deste modo, técnicas de auxílio ao diagnóstico por imagens podem ajudar na identificação das lesões.

O Diagnóstico Auxiliado por Computador (*Computer-Aided Diagnosis* - CAD) tem como objetivo aumentar a precisão dos diagnósticos realizados, uma vez que o computador pode captar padrões que para os humanos são difíceis de serem detectados. O desenvolvimento de sistemas CAD não tem como objetivo substituir o papel do médico em momento algum; apenas auxiliá-lo nas decisões tomadas. O uso desses sistemas na radiologia tem se mostrado bastante promissor, principalmente para detecção e classificação de lesões, uma vez que eles aumentam o desempenho e a velocidade no diagnóstico do radiologista. [AZEVEDO-MARQUES, 2001]. Em [SIMOZO, 2018], IRMs foram utilizadas para a identificação de DCFs em pacientes com ER. As imagens foram segmentadas e pré-processadas. A classificação de voxels das imagens foi realizada por meio da extração de características das imagens, sendo utilizados filtros pré-definidos para extrair atributos como: Energia, Homogeniedade, Intensidade, Correlação de Haralick e Entropia.

Atualmente, tem havido um grande interesse no uso de *Redes Neurais Convolucionais* (CNNs) em problemas relacionado com a análise e classificação de imagens médicas [GREENSPAN *et al*., 2016]. A abordagem tradicional empregada na análise de imagens médicas é extrair características usando filtros predefinidos, como foi feito em [SIMOZO, 2018]. A definição dos filtros mais adequados para uma determinada aplicação geralmente tem um grande impacto no desempenho do método de Aprendizado de Máquina utilizado. A grande vantagem das CNNs é que estas redes neurais artificiais descobrem automaticamente representações (filtros) interessantes para classificação em um dado problema [LECUN *et al*., 2015]. Isso se deve ao uso de novas

camadas de processamento de entradas, principalmente as camadas convolucionais e de *pooling*.

Este trabalho tem como objetivo a detecção de DCF em IRMs de pacientes com ER. *Deep Learning*, mais especificamente uma CNN, é utilizado para identificar regiões com DCF nas imagens. Este trabalho utiliza a mesma base empregada em [SIMOZO, 2018]. Entretanto, enquanto em [SIMOZO, 2018] o objetivo era detectar DCF em voxels nas imagens, aqui o objetivo é identificar regiões maiores delimitadas por janelas. O janelamento e a exclusão de janelas sem informação são as únicas etapas de pré-processamento que são feitas nas imagens. Diferentemente de [SIMOZO, 2018], as imagens não são segmentadas e características não são extraídas utilizando-se filtros pré-definidos.

O método utilizado baseado em CNN é apresentado na Seção 2. Os resultados da CNN são comparados na Seção 3 com a abordagem tradicional, no qual um *Perceptron Multicamadas* (MLP) é empregado utilizando-se filtros pré-definidos para a extração dos atributos. Por fim, as conclusões são apresentadas na Seção 4.

### **2 Metodologia**

Aqui, uma CNN é utilizada para classificar janelas obtidas particionando-se IRMs. A CNN é comparada com o MLP que emprega como entradas as características extraídas utilizando-se filtros pré-definidos. A Figura 1 ilustra a metodologia para a construção das bases de dados utilizadas pela CNN e MLP. As IRMs da base inicial são tridimensionais, sendo disponibilizadas na forma de *slices*. A seção a seguir descreve a várias etapas do método.

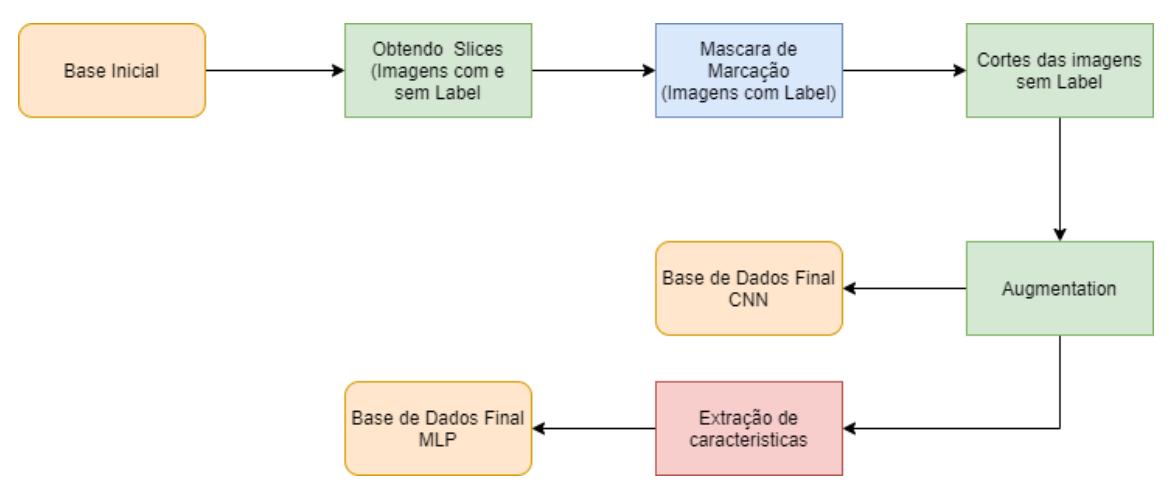

**Figura 1. Etapas da metodologia aqui proposta para geração das bases de dados.**

#### **2.1. Base de Dados**

A base de dados inicial deste projeto é composta por IRMs do cérebro de sete pacientes, sendo cinco do sexo masculino e dois do sexo feminino, todos diagnosticados com DCF, a base não consta com exemplos sem DCF. As imagens estão anonimizadas, garantindo-se assim a privacidade e integridade dos pacientes estudados. A base foi utilizada anteriormente em [SIMOZO, 2018]. As imagens foram adquiridas e disponibilizadas pelo Centro de Cirurgia de Epilepsia (CIREP) do Hospital das Clínicas da Faculdade de Medicina de Ribeirão Preto (HCFMRP) no formato *Neuroimaging Informatics Technology Initiative* (NIFIT), e possuem autorização para uso em pesquisas. Esta utilização foi previamente aprovada pelo Comitê de Ética e Pesquisa da Faculdade de Filosofia, Ciências e Letras de Ribeirão Preto, CAAE: 63475616.7.0000.5407, aprovado com Parecer Consubstanciado de número 1.984.671, com o Hospital das Clínicas de Ribeirão Preto como instituição co-participante.

O estudo apresentado aqui foi realizado utilizando as imagens no corte axial e ponderadas em T1 [MAZZOLA, 2009]. Um neurologista experiente anotou as áreas das imagens que continham DCFs. Para isso, o especialista utilizou o software 3D Slicer [PIEPER *et al*., 2004]. A Figura 2 mostra um exemplo da imagem antes e depois da anotação feita pelo especialista. As áreas com DCF são marcadas em verde.

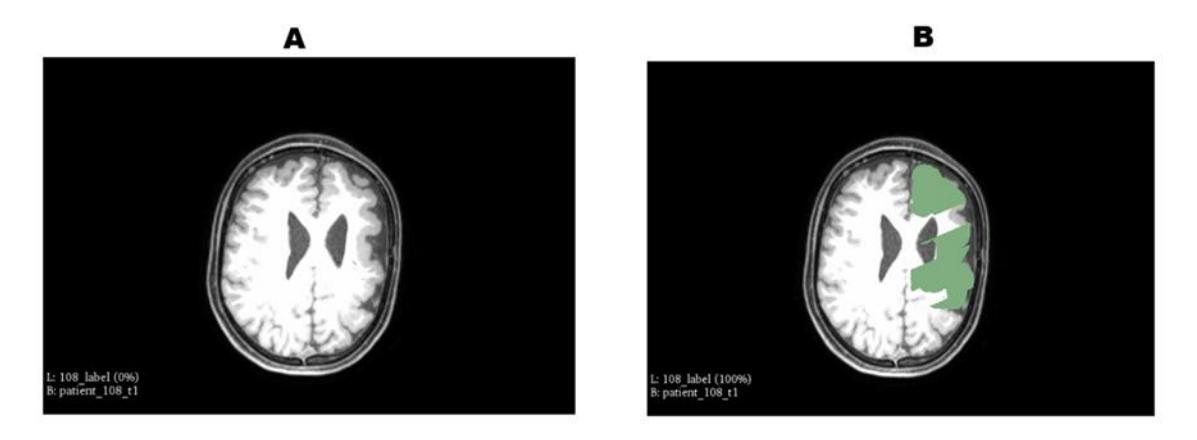

**Figura 2. Exemplo de imagem da base inicial sem (A) e com (B) a anotação.** 

### **2.2. Processamento da base dados**

As imagens no formato NIFIT são imagens tridimensionais compostas por *slices* obtidos com cortes de 0,3 mm de distância. Os cortes foram realizados apenas em regiões onde existia presença de DCF; portanto foi obtida uma quantidade diferente de *slices* para cada paciente. De modo a tornar a base balanceada, foram selecionadas 41 imagens anotadas e 41 sem anotação, ambas ponderadas em T1. Os cortes realizados nas imagens foram feitos utilizando o software 3D Slice.

### **2.2.1. Técnica do Janelamento**

Este estudo visa identificar regiões das imagens (janelas) com potencial de conter DCF. Desta forma, o radiologista pode utilizar as janelas identificadas pelo método para auxílio ao diagnóstico. Faz-se necessário portanto o janelamento das imagens. O janelamento consiste em cortar a imagem em segmentos menores (janelas) que serão utilizadas como entradas da CNN. Um script foi desenvolvido em Python para executar o janelamento das imagens de forma automática. O tamanho das janelas é pré-definido. Nos experimentos mostrados na Seção 3, foram utilizadas janelas com 35x35 pixels.

Vale ressaltar que a técnica desenvolvida independe do tamanho das janelas, podendo outros valores ser escolhidos.

O uso do janelamento permite classificar uma região da imagem original (como DCF ou normal) e identificar a localização da DCF na imagem. O janelamento é realizado apenas nas regiões que contêm informação relevante na imagem. As regiões sem informação relevante (janelas que contem apenas pixels de cor preta ou cinza escuro) são removidas. Isso é feito de maneira automática, utilizando um limiar para a somatória dos valores de cinza de cada janela. A Figura 3 mostra um exemplo da aplicação da técnica de janelamento.

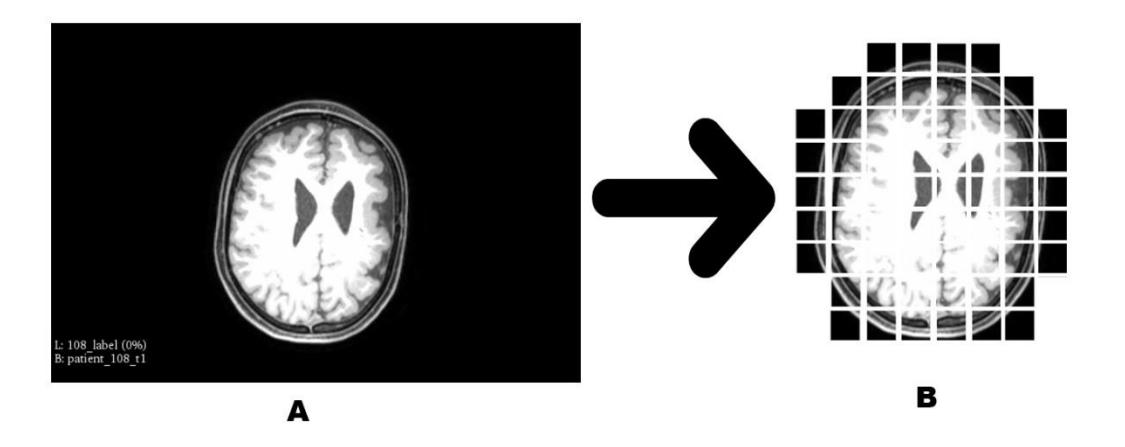

**Figura 3. Exemplo de aplicação da técnica de janelamento (A): Após a remoção automática das janelas sem informações relevantes, a imagem resultante é separada em janelas com tamanho pré-definido (B). Cada janela é utilizada como entrada da CNN.**

#### **2.2.2. Rotulação das Janelas**

As janelas são classificadas pela CNN como normal ou DCF. Para o conjunto de imagens utilizado, a anotação realizada pelo radiologista é empregada para rotular automaticamente as janelas da classe DCF, etapa necessária para treinamento e validação dos modelos. Uma máscara de marcação é utilizada sobre a imagem anotada pelo radiologista de forma a rotular automaticamente as janelas da imagem (Figura 4).

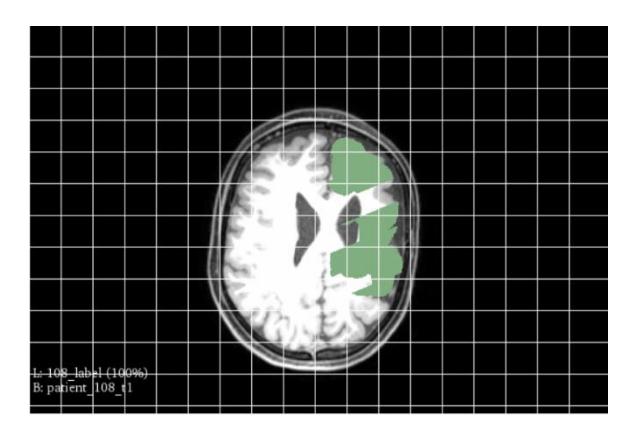

**Figura 4. Exemplo de rotulação para as janelas com 35x35 pixels.**

A rotulação automática é feita por um script escrito em Python que percorre a imagem, começando pelo canto superior esquerdo, e seguindo até o final da linha e então passando a próxima até o fim da imagem. Em cada uma das janelas é aplicada uma função que verifica se existe a presença da cor verde na respectiva região da imagem anotada; caso positivo, a função retorna o valor 0 e caso contrário 1. Este resultado então é salvo em um arquivo do tipo texto em formato de matriz de dimensões iguais ao número de janelas nos eixos horizontal e vertical. Um exemplo do processo de rotulação é apresentado na Figura 5.

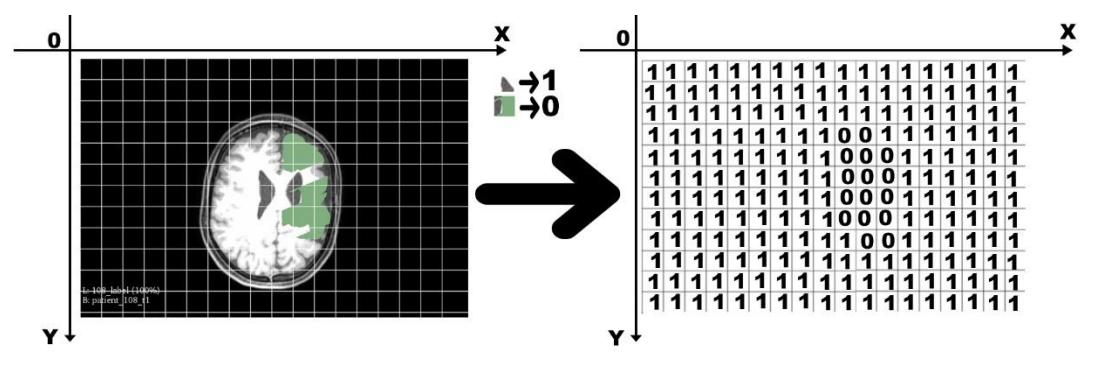

**Figura 5. Exemplo de rotulação. A primeira figura mostra a imagem anotada pelo especialista e com a marcação das janelas. A segunda imagem mostra a matriz de marcação resultante.**

### *2.2.3. Data Augmentation*

Em geral, CNNs requerem bases de dados com grande quantidade de exemplos para o treinamento. Aplicando a técnica de janelamento para janelas de 35x35 pixels, foram obtidos 2.283 exemplos (janelas) a partir dos *slices* para os diferentes pacientes, como descrito anteriormente. Entretanto, apenas 11,4% destes exemplos são da classe DCF. De modo a aumentar a base de dados foi utilizado *data augmentation,* mas apenas nas imagens com DCF. *Data augmentation* consiste em gerar novas imagens a partir de transformações nas imagens originais. Aqui, cada janela com DCF foi submetida a rotações consecutivas de 20 graus, podendo ocorrer inversões horizontais e verticais. Para cada janela com DCF, 6 novas foram geradas. Com isso a base de dados passou a contar com 3.855 exemplos, sendo 2.021 janelas (52,4% do total) da classe normal e

1.834 da classe DCF (47,6% do total). A base aumentada foi utilizada tanto pela CNN como pelo MLP; entretanto, para o MLP, foi necessário extrair características prédefinidas, o que é descrito a seguir.

### **2.2.4. Extração de Características**

Para o MLP, foram utilizados como atributos os descritores de imagem do tipo *Haralick* [HARALICK, 1979]. Cada imagem (janela) é descrita por 14 características resultantes de 14 operações matemáticas diferentes. Essas operações são realizadas na matriz de Coocorrência, que é uma matriz onde está representada a relação de vizinhança de pixels presente na imagem.

# **2.3. CNN**

A rede Convolucional foi implementada em Python3 com auxílio das bibliotecas *Keras* e *TensorFlow*. Após experimentos preliminares para determinar os parâmetros e arquitetura (os resultados destes experimentos não são mostrados aqui), a seguinte CNN foi selecionada:

- Duas camadas de convolução com 32 e 64 neurônios respectivamente, ambas com a função de ativação ReLU;
- *Max-Pooling* com filtros 2x2 após cada camada de convolução;
- Uma camada densa com 128 neurônios com a função de ativação ReLU;
- *Dropout* de 50%;
- Um neurônio como saída da CNN com a função de ativação *softmax*;
- Aplicação do processo de *Batch Normalization* com *Batch Size* =128;
- Número de épocas de treinamento: 100.

# **2.4. MLP**

O MLP foi também desenvolvido na linguagem de programação Python3 com auxílio da biblioteca *Scikit-learn.* Após experimentos preliminares, o seguinte MLP foi selecionado:

- Três camada oculta com 40,120 e 40 neurônios respectivamente;
- Taxa de aprendizado: 0,001;
- Número de épocas de treinamento:400;
- Otimizador: Adam;
- Função de ativação: Logística.

# **3. Experimentos**

As imagens originais eram provenientes de 7 pacientes (ver Seção 2.1). De modo a simular uma situação real, os exemplos (janelas) provenientes de 6 pacientes foram utilizados para treinamento e validação do modelo, enquanto os exemplos do paciente restante foram utilizados para teste. Validação cruzada foi utilizada para treinamento e validação da CNN e do MLP utilizando os dados dos 6 primeiros pacientes, após alguns testes foi utilizado 5-fold para a CNN e 10-fold para MLP. Então, ambas as redes neurais foram testadas com os exemplos provenientes do último paciente. Observe que, se tivéssemos aplicado apenas validação cruzada considerando todos os pacientes,

janelas obtidas na mesma imagem poderiam ser utilizadas para treino e validação dos modelos. Por simplicidade, são apresentados aqui apenas os resultados provenientes das matrizes de confusão obtidas no conjunto de teste, que é composto por 24 janelas, sendo 12 de cada classe. Os experimentos foram executados em um processador Intel Core i7- 8750H 2.20GHZ, com 16GB de memória RAM e uma placa de vídeo NVIDIA GTX 1050TI 4GB.

#### **3.1. Resultados da CNN**

A Tabela 1 mostra a matriz de confusão para o experimento com a CNN. A acurácia obtida foi de 79%, a sensibilidade do modelo foi de 91% e a especificidade de 66%. A Figura 6 mostra a curva ROC, cuja área sob a curva é 0,79.

|                    | Classificação  | <b>Classe Obtida</b> |                |
|--------------------|----------------|----------------------|----------------|
|                    |                | <b>Com DCF</b>       | <b>Sem DCF</b> |
| <b>Classe Real</b> | <b>Com DCF</b> |                      |                |
|                    | Sem DCF        |                      |                |

**Tabela 1. Matriz de confusão para a CNN.**

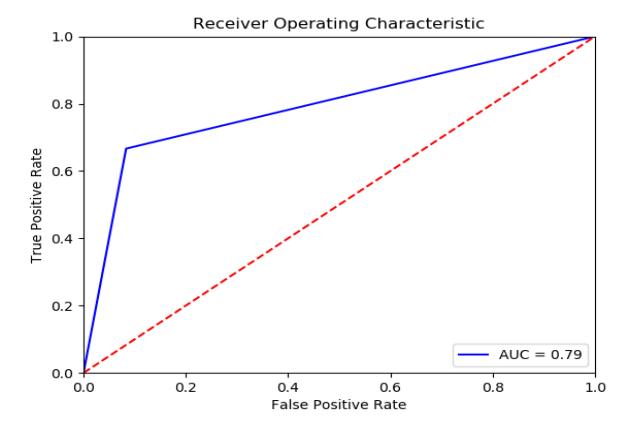

**Figura 6. Curva ROC para a CNN.**

#### **3.2. Resultados do MLP**

A Tabela 2 mostra a matriz de confusão para o experimento com o MLP. A acurácia obtida foi de 62%, a sensibilidade do modelo foi de 83% e a especificidade de 43%. A Figura 6 mostra a curva ROC, cuja área sob a curva é 0,62. Nota-se que a CNN apresentou melhores resultados tanto para sensibilidade como especificidade.

|                    | Classificação  | <b>Classe Obtida</b> |                |
|--------------------|----------------|----------------------|----------------|
|                    |                | <b>Com DCF</b>       | <b>Sem DCF</b> |
| <b>Classe Real</b> | <b>Com DCF</b> | 10                   |                |
|                    | <b>Sem DCF</b> |                      |                |

**Tabela 2. Matriz de confusão para o MLP.**

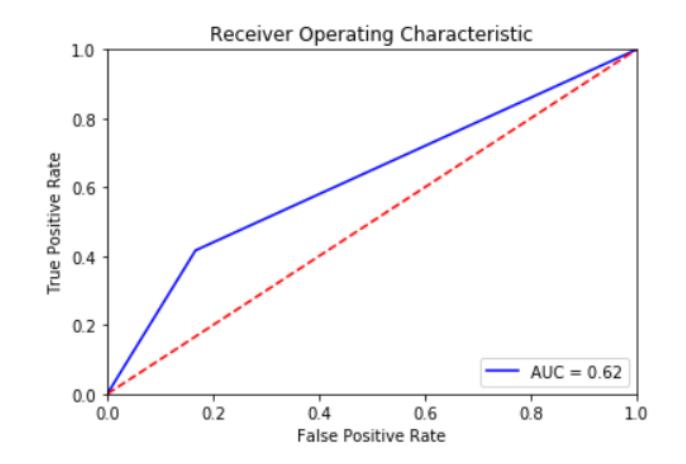

**Figura 7. Representação da curva ROC.**

O MLP também foi treinado sem utilizar os as imagens geradas pela *data augmentation,* porém os resultados forem bem inferiores comparados ao treinamento com a *data augmentation* e por isso não foram mostrados.

### **3.3. Sistema de Auxílio à Identificação de Regiões**

O método proposto pode ser utilizado para auxílio à identificação de regiões que potencialmente podem conter DCFs. Aqui, é apresentado um exemplo utilizando a CNN, que obteve os melhores resultados anteriormente. Nessa aplicação, a CNN utiliza como entradas cada uma das janelas da imagem. Ao invés de apenas indicar uma das classes, utiliza-se a saída da rede como um grau de certeza para a presença ou não de DCF. Aqui, quanto mais intensa a cor vermelha, maior a certeza da rede sobre a presença de DCF na janela. A Figura 8 mostra o resultado do processo em uma imagem do conjunto de dados. Nesta imagem, apenas um pequeno número de janelas contém DCF. A Figura 8 mostra que, apesar de as janelas com DCF terem sido corretamente identificadas, muitas regiões da classe normal foram erroneamente classificadas como DCF.

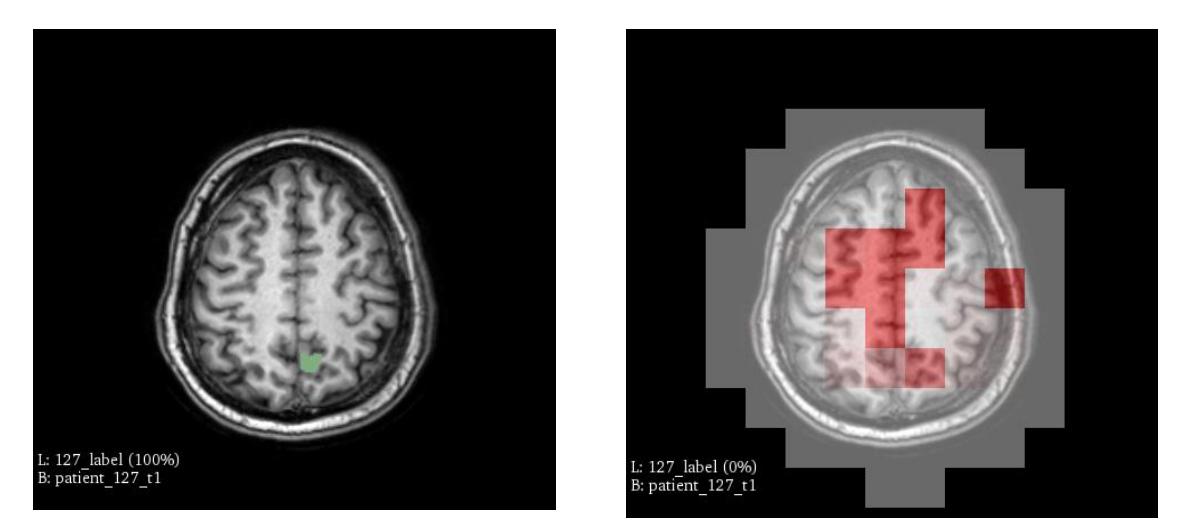

**Figura 8. Imagem original da base de dados (esquerda) e resultado gerado pela CNN (direita).**

### **4. Conclusão**

A técnica do janelamento proposta aqui possibilita a identificação das regiões afetadas pela DCF nas imagens. Aqui, janelas com tamanho 35x35 pixels foram utilizadas, mas o método permite que outros tamanhos possam ser utilizados. Pesquisar o impacto do tamanho das janelas no desempenho dos métodos é um trabalho futuro relevante.

Aqui, foram comparados dois enfoques: i) o enfoque tradicional, no qual características são extraídas utilizando-se filtros pré-definidos e os exemplos são classificados por um MLP; ii) o enfoque por *deep learning*, na qual uma CNN é utilizada, não sendo necessária a extração de características no pré-processamento. A CNN obteve melhores resultados que o MLP na classificação das janelas. Para o conjunto de teste, quase todos os exemplos com DCF foram classificados corretamente, sendo que poucas lesões foram ignoradas pelo método. Em outras palavras, o método apresentou alta sensibilidade.

Entretanto, a especificidade não foi alta, o que foi evidenciado quando vários falsos positivos foram identificados em uma imagem com poucas lesões (Figura 8). Duas ações podem resultar em uma melhora na especificidade. Primeiro, aumentar a base de dados, utilizando-se mais imagens. Segundo, mudar a maneira como as janelas são rotuladas. Atualmente, considera-se a janela como pertencente à classe DCF se um único pixel da janela está entre os pixels anotados pelo radiologista. Aumentar o número de pixels mínimo para que se considere a janela como da classe DCF pode ocasionar em um aumento da especificidade. Entretanto, isto pode aumentar ainda mais o desbalanceamento entre classes. Novamente, faz-se necessário aumentar o conjunto de dados.

#### **Agradecimentos**

Este trabalho foi parcialmente financiado pela FAPESP (Proc. 2013/07375-0 e 2019/07665-4) e pelo CNPq (Proc. 305755/2018-8).

### **Referências**

- ABADI, M. *et al*. (2016). "TensorFlow: large-scale machine learning on heterogeneous systems", *arXiv preprint:1603.04467*.
- AZEVEDO-MARQUES, P. M. (2001). "Diagnóstico auxiliado por computador na radiologia", *Radiologia Brasileira*, 34(5): 285–293.
- CAMARGO, D. P. C. *et al*. (2010). "Displasia cortical focal, aspectos neurofisiológicos, imaginológicos e histológicos", *Journal of Epilepsy and Clinical Neurophysiology*, 16(3): 106–111.
- FRENCH, J. A. (2007). "Refractory epilepsy: clinical overview", *Epilepsia*, 48(SUPPL.1): 3–7.
- GARZON, E. (2002). "Epilepsia refratária: conceito e contribuição das novas drogas antiepilépticas e de outras modalidades terapêuticas", *Revista Neurociências*, 10(2): 66–82.
- GREENSPAN, H.; VAN GINNEKEN, B. & SUMMERS, R. M. (2016). "Guest editorial deep learning in medical imaging: overview and future promise of an exciting new technique", *IEEE Transactions on Medical Imaging*, 35(5):1153–1159;
- HARALICK, R. M. (1979). "Statistical and structural approaches to texture", *Proceedings of the IEEE*, 67(5): 786-804.
- KRSEK, P. *et al*. (2008). "Different features of histopathological subtypes of pediatric focal cortical dysplasia", *Annals of Neurology*, 63(6): 758–769.
- KWAN, P. & BRODIE, M. J. (2000). "Early identification of refractory epilepsy", *New England Journal of Medicine*, 342(5): 314-319.
- LECUN, Y.; BENGIO, Y. & HINTON, G. (2015). "Deep learning", *Nature*, 521(7553): 436-444.
- MAZZOLA, A. A. (2009). "Ressonância magnética: princípios de formação da imagem e aplicações em imagem funcional". *Revista Brasileira de Física Médica*, 3(1), 117- 129.
- PALMINI, A. *et al.* (2004). "Terminology and classification of the cortical dysplasias", Neurology, 62(6 suppl. 3): S2-S8.
- PIEPER, S.; HALLE, M. & KIKINIS, R. (2004). "3D Slicer", *In the 2nd IEEE International Symposium on Biomedical Imaging*, 632-635.
- SIMOZO, F. H. (2018). "*Caracterização e identificação de displasias corticais focais em pacientes com epilepsia refratária através de análise de imagens estruturais de ressonância magnética nuclear*", Tese de Doutorado em Física Aplicada à Medicina e Biologia, FFCLRP, USP.